# unWallet Enterprise

**SIVIRA Inc.** 

2022 09 30

1 [unWallet Enterprise API](#page-4-0) 1

<span id="page-4-0"></span>1

# unWallet Enterprise API

# $1.1$

unWallet Only the Contract of the UnWallet experiments are related to the Vallet state of  $\mathbb{R}^n$ 

ション)のバックエンド構築をサポートする API

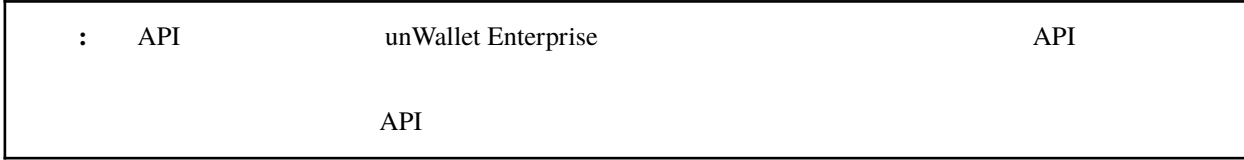

**1.1.1** ベース **URL**

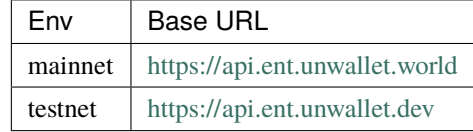

## $1.1.2$

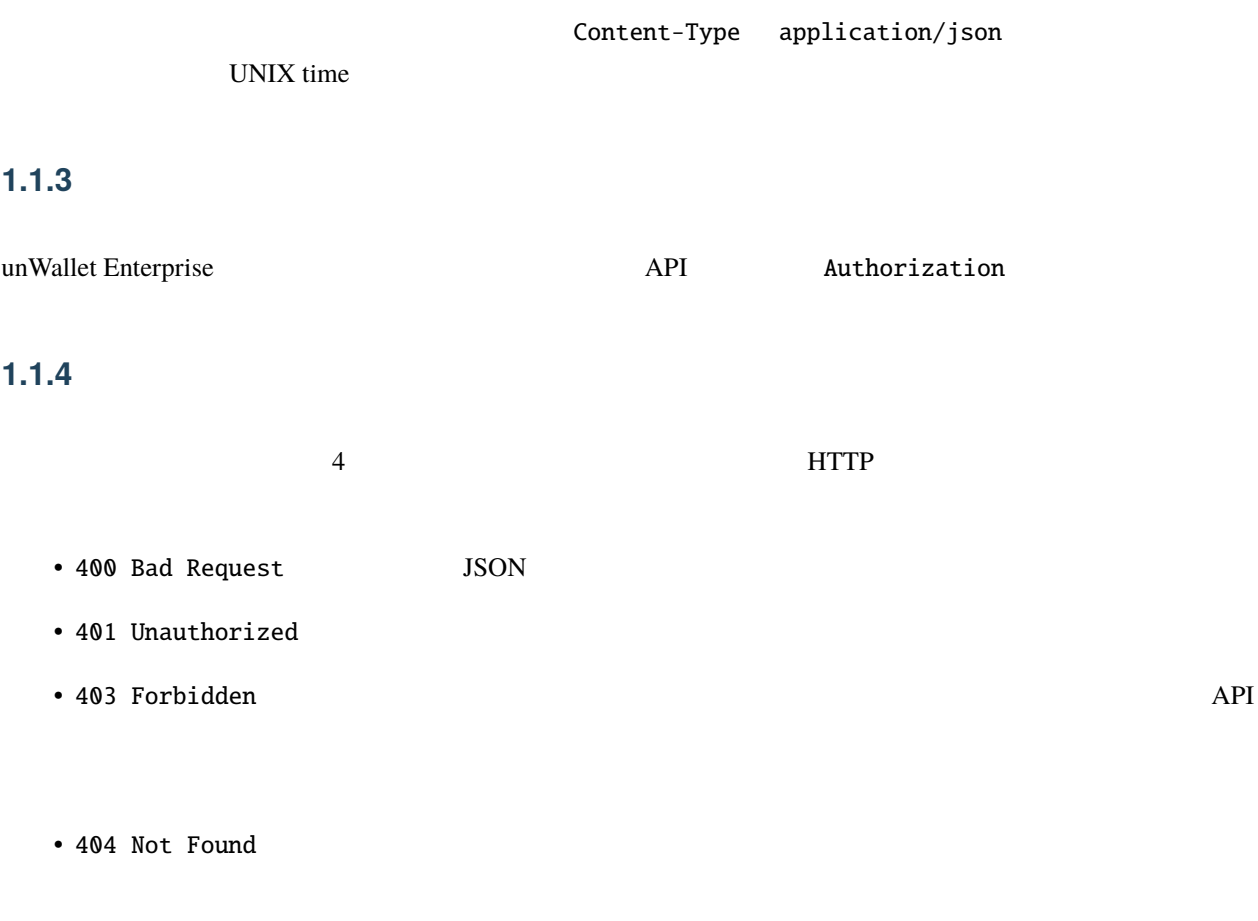

{ "message": "..." }

# $1.2$

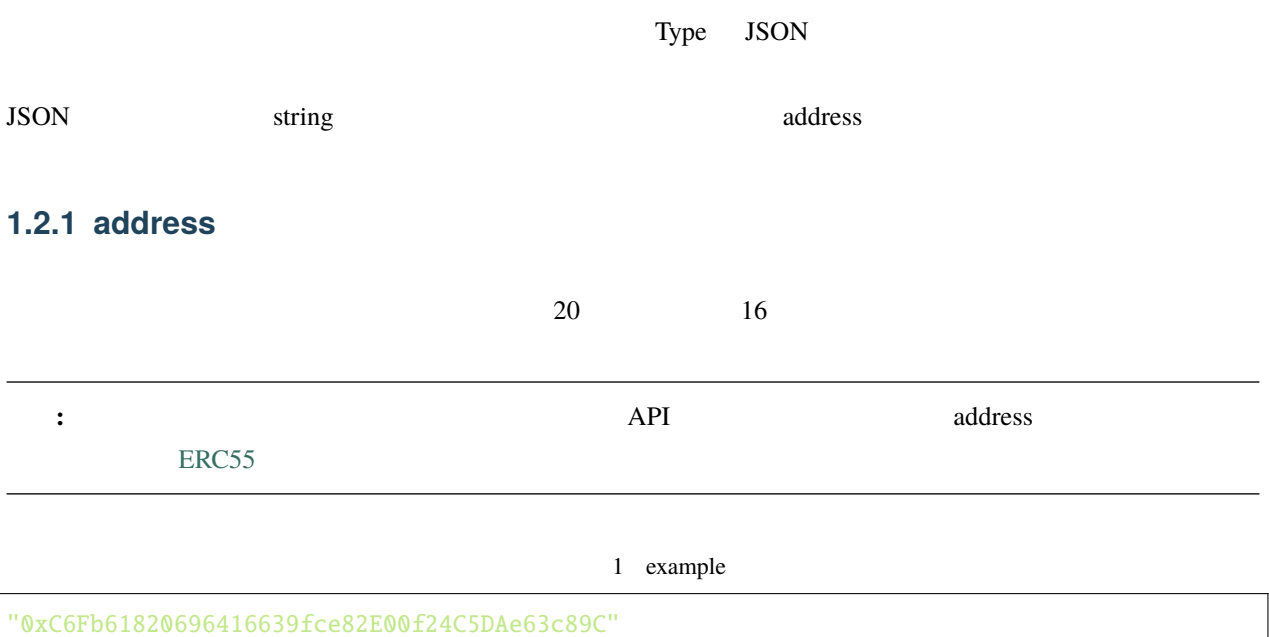

**1.3** エンドポイント一覧

# **1.3.1 POST /tokens/initialize**

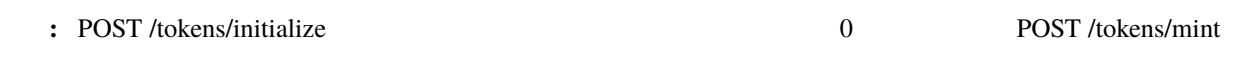

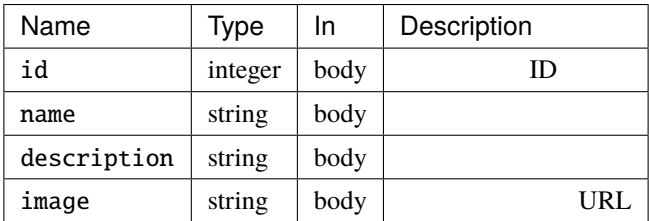

注意**:** トークンはブロックチェーン上に存在するため、ID は(他のユーザーが発行したトークン含め)既存

{ "id": "evDYLBOy", "providerWalletID": "epBqMBla", "hash": null, "status": "pending", "updatedAt": 1231006505, "createdAt": 1231006505 }

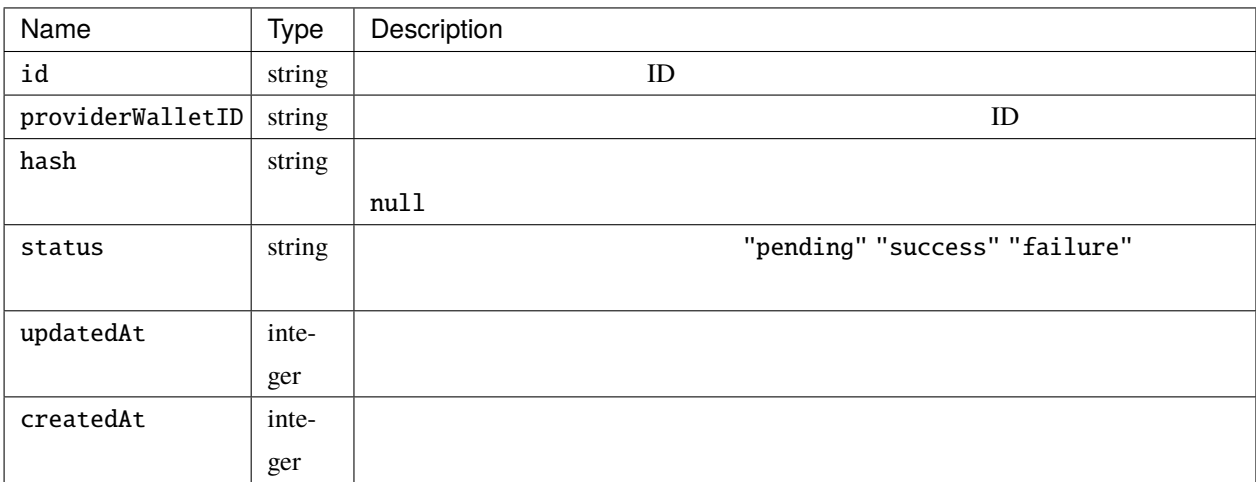

### **1.3.2 POST /tokens/mint**

**:** POST /tokens/mint POST /tokens/initialize

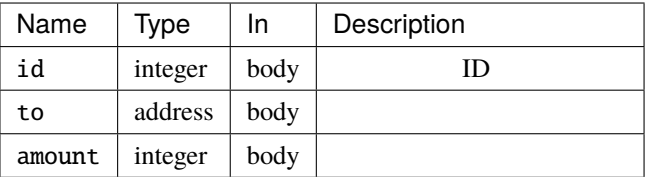

```
{
 "id": "evDYLBOy",
 "providerWalletID": "epBqMBla",
 "hash": null,
 "status": "pending",
 "updatedAt": 1231006505,
 "createdAt": 1231006505
}
```
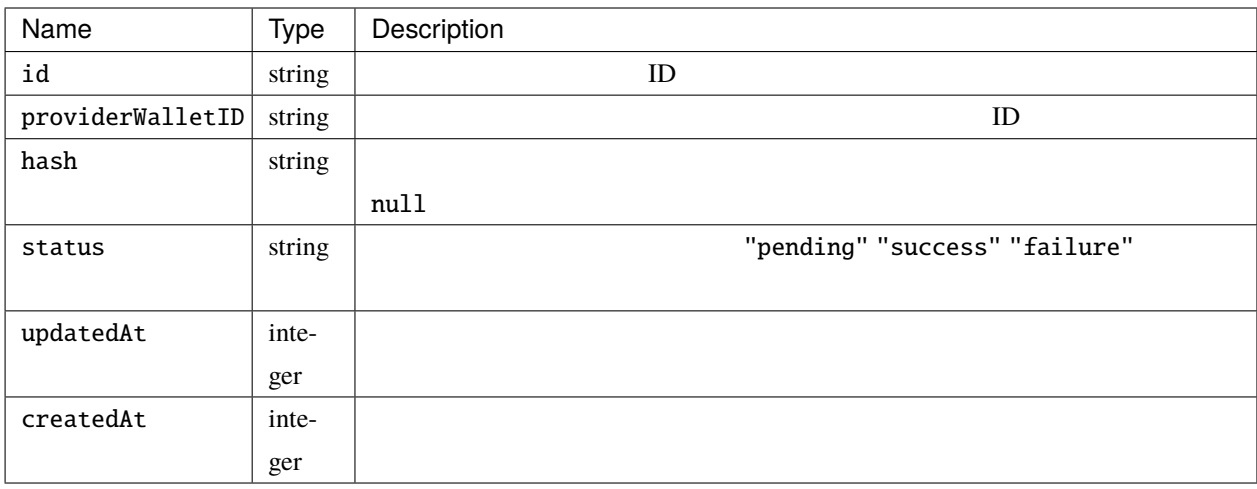

#### **1.3.3 GET /tokens**

 $API$ 

```
\Gamma{
   "id": 1,
   "providerWalletID": "epBqMBla",
   "name": "Token1",
   "description": "Token 1",
   "image": "https://dummyimage.com/256x256/0092a5/ffffff.png",
   "updatedAt": 1231006505,
   "createdAt": 1231006505
 },
  {
   "id": 2,
   "providerWalletID": "epBqMBla",
   "name": "Token2",
   "description": "Token 2",
   "image": "https://dummyimage.com/256x256/0092a5/ffffff.png",
   "updatedAt": 1231006505,
   "createdAt": 1231006505
  }
]
```
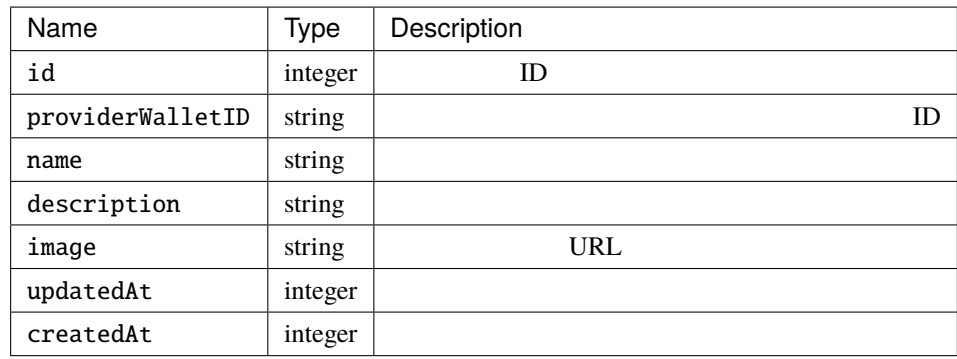

## **1.3.4 GET /tokens/{id}**

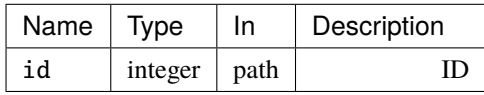

```
{
 "id": 1,
 "providerWalletID": "epBqMBla",
 "name": "Token1",
 "description": "Token 1",
 "image": "https://dummyimage.com/256x256/0092a5/ffffff.png",
 "updatedAt": 1231006505,
 "createdAt": 1231006505
}
```
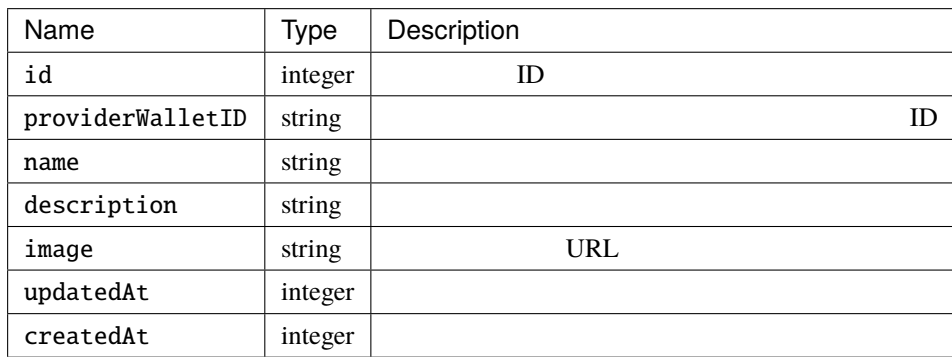

### **1.3.5 PATCH /tokens/{id}**

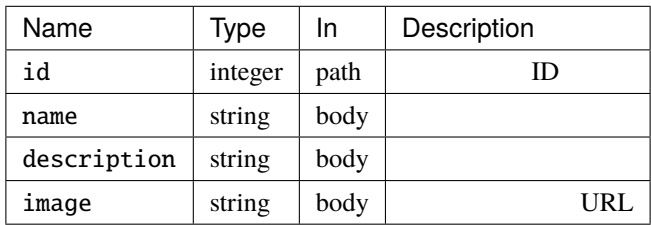

```
{
 "id": 1,
 "providerWalletID": "epBqMBla",
 "name": "Token1",
 "description": "Token 1",
 "image": "https://dummyimage.com/256x256/0092a5/ffffff.png",
 "updatedAt": 1231006505,
 "createdAt": 1231006505
}
```
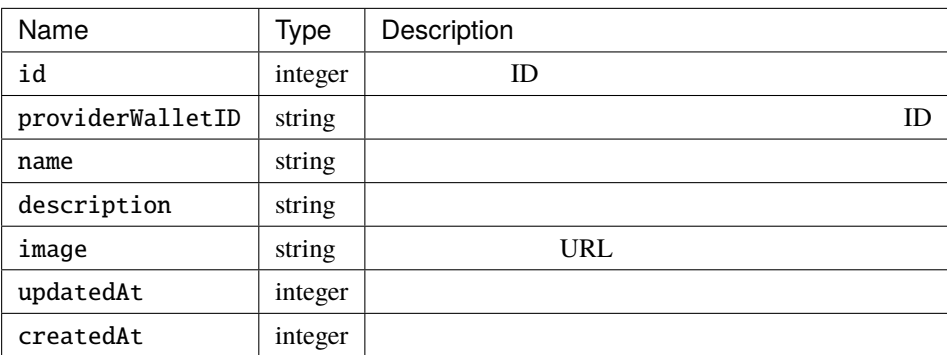

#### **1.3.6 POST /metaTransactions**

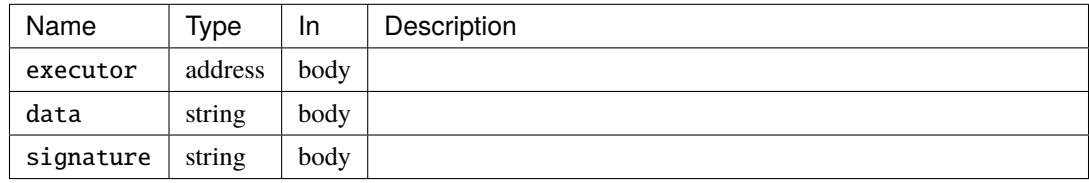

: signature executor

[unWallet client-side SDK](https://github.com/SIVIRA/unwallet-client-sdk-js)

```
{
 "id": "evDYLBOy",
 "providerWalletID": "epBqMBla",
 "hash": null,
 "status": "pending",
 "updatedAt": 1231006505,
 "createdAt": 1231006505
}
```
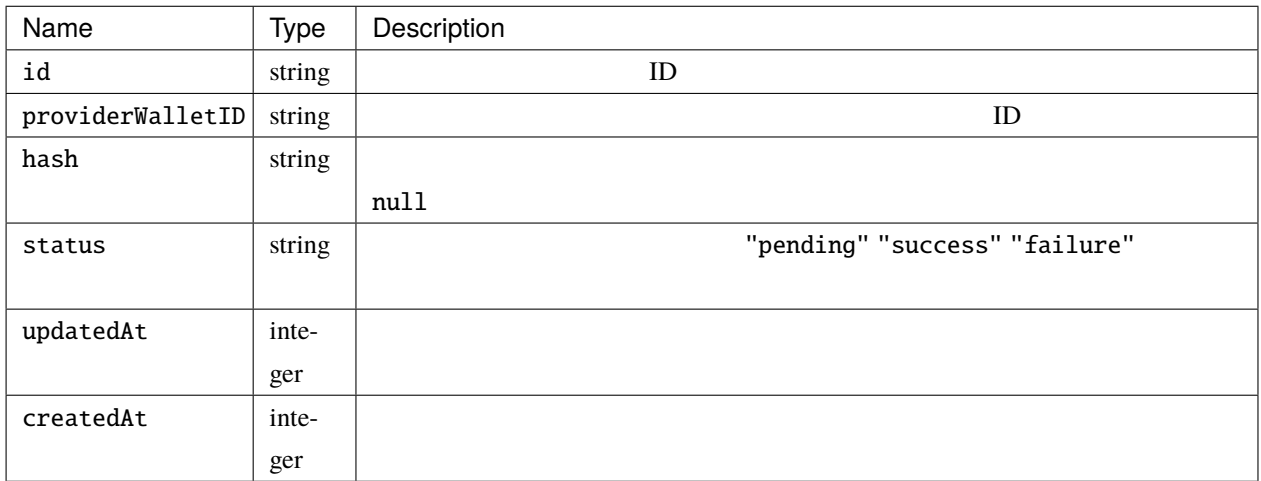

## **1.3.7 GET /transactions/{id}**

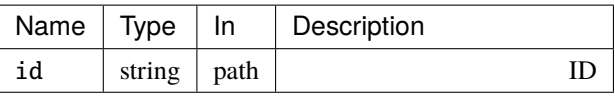

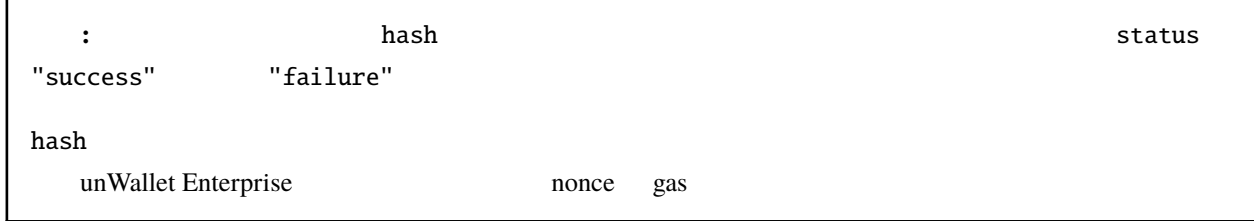

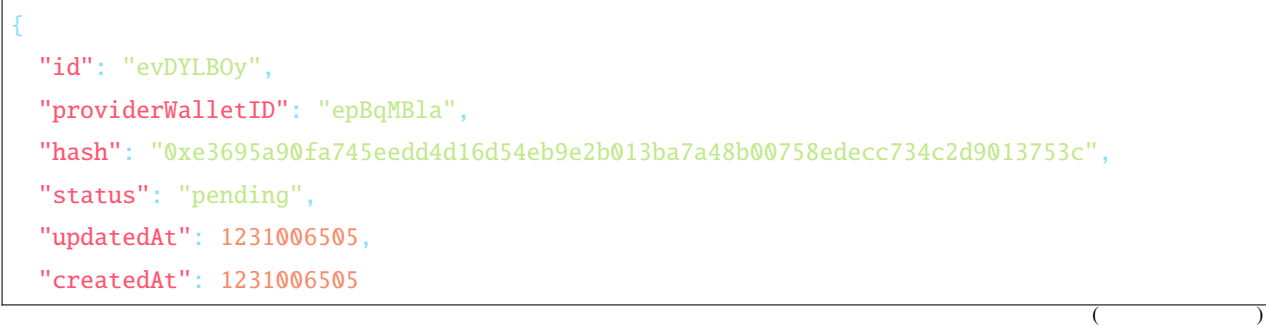

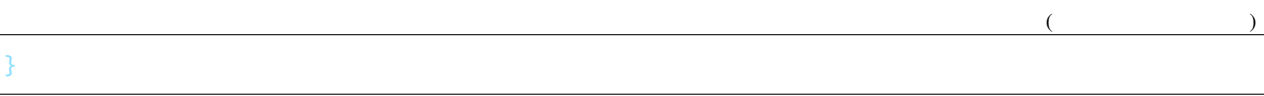

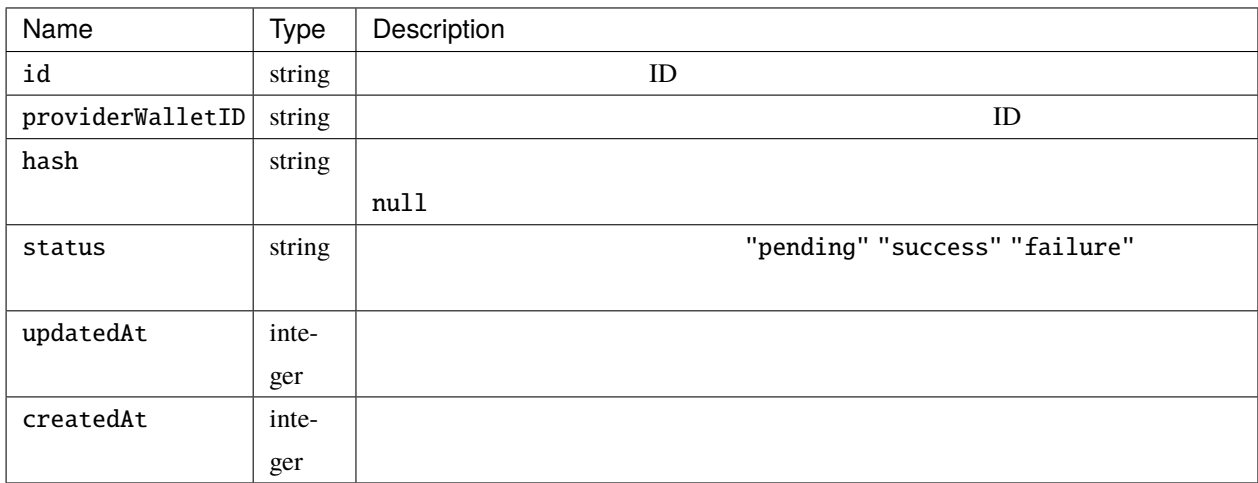

# **1.3.8 GET /chain/identities/{address}/tokenBalances**

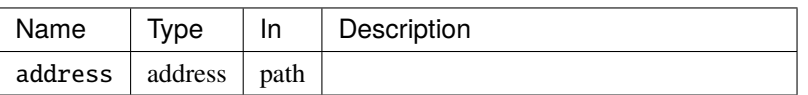

```
\Gamma{
   "id": 1,
   "amount": 1
 },
 {
   "id": 2,
   "amount": 1
  }
]
```
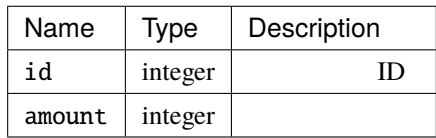

## **1.3.9 GET /chain/identities/{address}/badgeBalances**

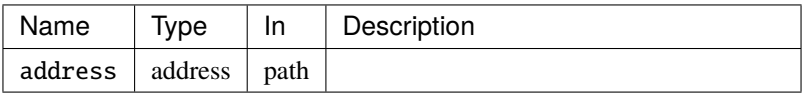

```
\Gamma{
   "id": 1,
   "amount": 1
 },
  {
   "id": 2,
   "amount": 1
  }
]
```
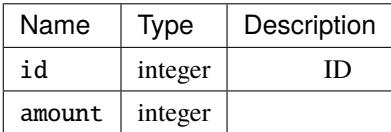